# **Greenwave Documentation**

*Release 0.1.0*

**Red Hat, Inc. and others**

**Jun 06, 2017**

# Contents:

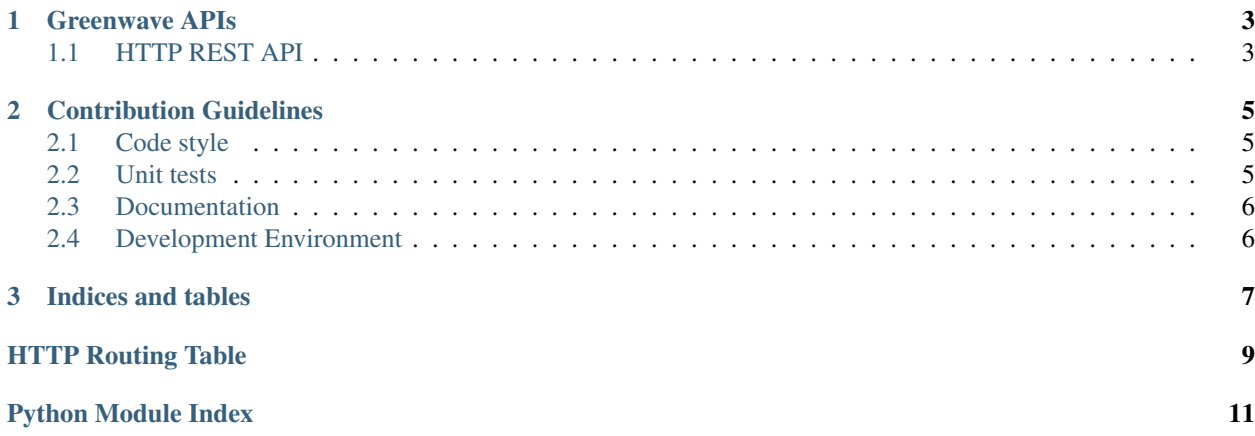

[Greenwave](https://pagure.io/greenwave) is a service to decide whether a software artifact can pass certain gating points in a software delivery pipeline, based on test results stored in [ResultsDB](https://pagure.io/taskotron/resultsdb) and waivers stored in [WaiverDB.](https://pagure.io/waiverdb)

# CHAPTER 1

## Greenwave APIs

<span id="page-6-3"></span><span id="page-6-0"></span>Greenwave is a web application built using [Flask](http://flask.pocoo.org/) and [SQLAlchemy.](http://sqlalchemy.org/)

It provides a *[HTTP REST API](#page-6-1)* for applications to use.

### <span id="page-6-1"></span>**1.1 HTTP REST API**

#### <span id="page-6-2"></span>**POST /api/v1.0/decision**

Make a decision after evaluating all applicable policies based on test results. The request must be application/json.

#### JSON Parameters

- **product\_version** (string) The product version string used for querying WaiverDB.
- **decision\_context** (string) The decision context string.
- **subject**  $(array) A$  list of items about which the caller is requesting a decision used for querying ResultsDB. For example, a list of build NVRs.

#### Status Codes

- [200 OK](http://www.w3.org/Protocols/rfc2616/rfc2616-sec10.html#sec10.2.1) A decision was made.
- [400 Bad Request](http://www.w3.org/Protocols/rfc2616/rfc2616-sec10.html#sec10.4.1) Invalid data was given.

# CHAPTER 2

## Contribution Guidelines

<span id="page-8-3"></span><span id="page-8-0"></span>Please follow the following contribution guidelines when contributing a pull request.

### <span id="page-8-1"></span>**2.1 Code style**

We follow the [PEP 8](https://www.python.org/dev/peps/pep-0008/) style guide for Python. The test suite includes a test that enforces the required style, so all you need to do is run the tests to ensure your code follows the style. If the unit test passes, you are good to go!

### <span id="page-8-2"></span>**2.2 Unit tests**

Greenwave uses the Python [unittest](https://docs.python.org/3/library/unittest.html) framework for unit tests.

Patches should be accompanied by one or more tests to demonstrate the feature or bugfix works. This makes the review process much easier since it allows the reviewer to run your code with very little effort, and it lets developers know when they break your code.

### **2.2.1 Running Tests**

Tests are run with [py.test](https://docs.pytest.org/en/latest/) via [tox.](https://tox.readthedocs.io/en/latest/) You can run individual environments by using the  $-e$  flag. For example,  $\tau \propto -e$ lint runs the linter.

### **2.2.2 Test Organization**

The test organization is as follows:

- 1. Each module in the application has a corresponding test module. These modules is organized in the test package to mirror the package they test. That is, greenwave/app.py has a test module in located at greenwave/ tests/test\_app.py
- 2. Within each test module, follow the unittest code organization guidelines.

3. Include documentation blocks for each test case that explain the goal of the test.

## <span id="page-9-0"></span>**2.3 Documentation**

Greenwave uses [sphinx](http://www.sphinx-doc.org/) to create its documentation. New packages, modules, classes, methods, functions, and attributes all should be documented using ["Google style"](http://www.sphinx-doc.org/en/latest/ext/example_google.html) docstrings.

Python API documentation is automatically generated from the code using Sphinx's [autodoc](http://www.sphinx-doc.org/en/stable/tutorial.html#autodoc) extension. HTTP REST API documentation is automatically generated from the code using the [httpdomain](http://pythonhosted.org/sphinxcontrib-httpdomain/) extension.

## <span id="page-9-1"></span>**2.4 Development Environment**

Set up a Python virtual environment and then install Greenwave:

```
$ pip install -r dev-requirements.txt
$ pip install -e .
```
# CHAPTER 3

Indices and tables

- <span id="page-10-0"></span>• genindex
- modindex
- search

HTTP Routing Table

<span id="page-12-0"></span>/api

POST /api/v1.0/decision, [3](#page-6-2)

Python Module Index

<span id="page-14-0"></span>g

greenwave, [3](#page-6-0) greenwave.tests, [5](#page-8-2)

# Index

## G

greenwave (module), [3](#page-6-3) greenwave.tests (module), [5](#page-8-3)